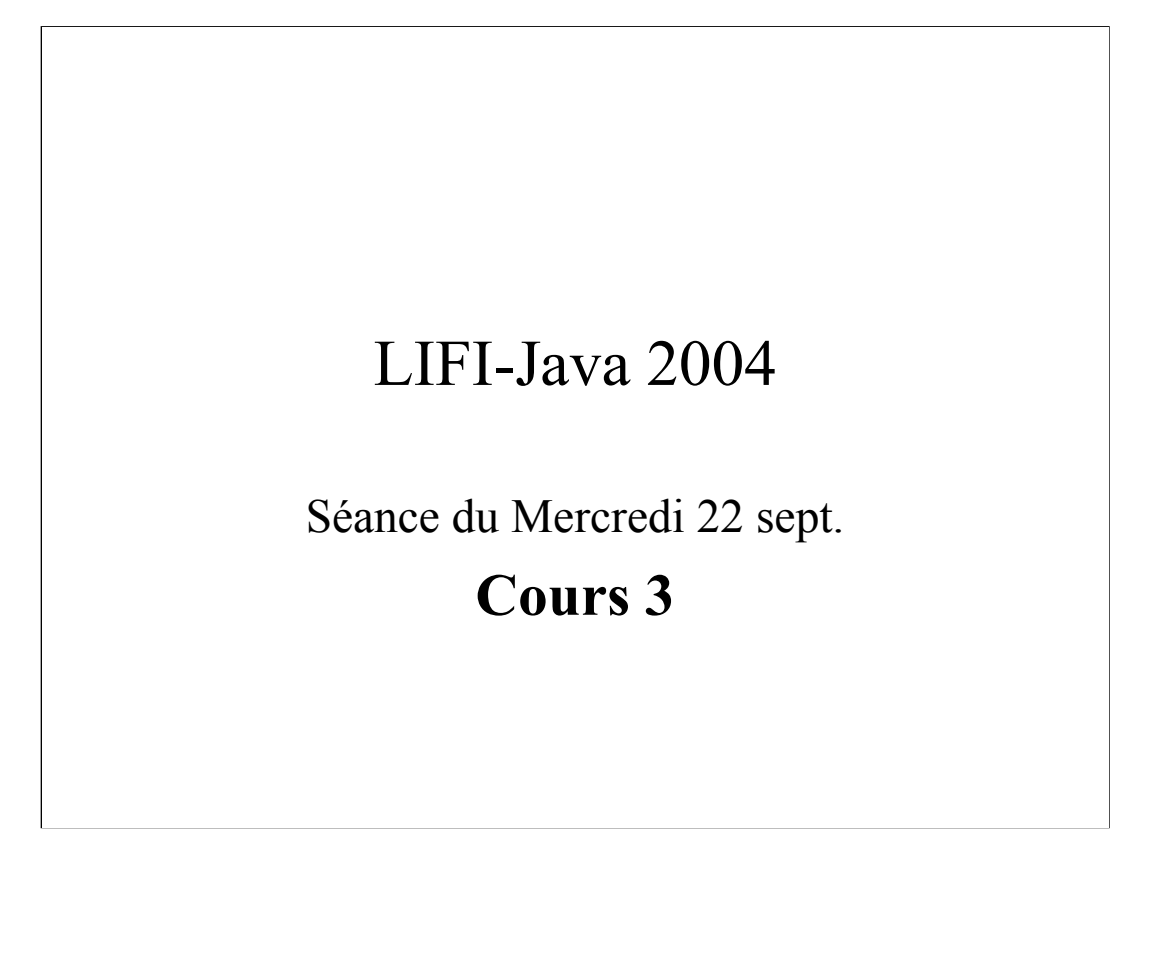

# Plan du cours

- Rappels cours précédents
- Variables et fonctions de classe
- Programmation Objet Avancée
	- notion d'héritage
	- polymorphisme

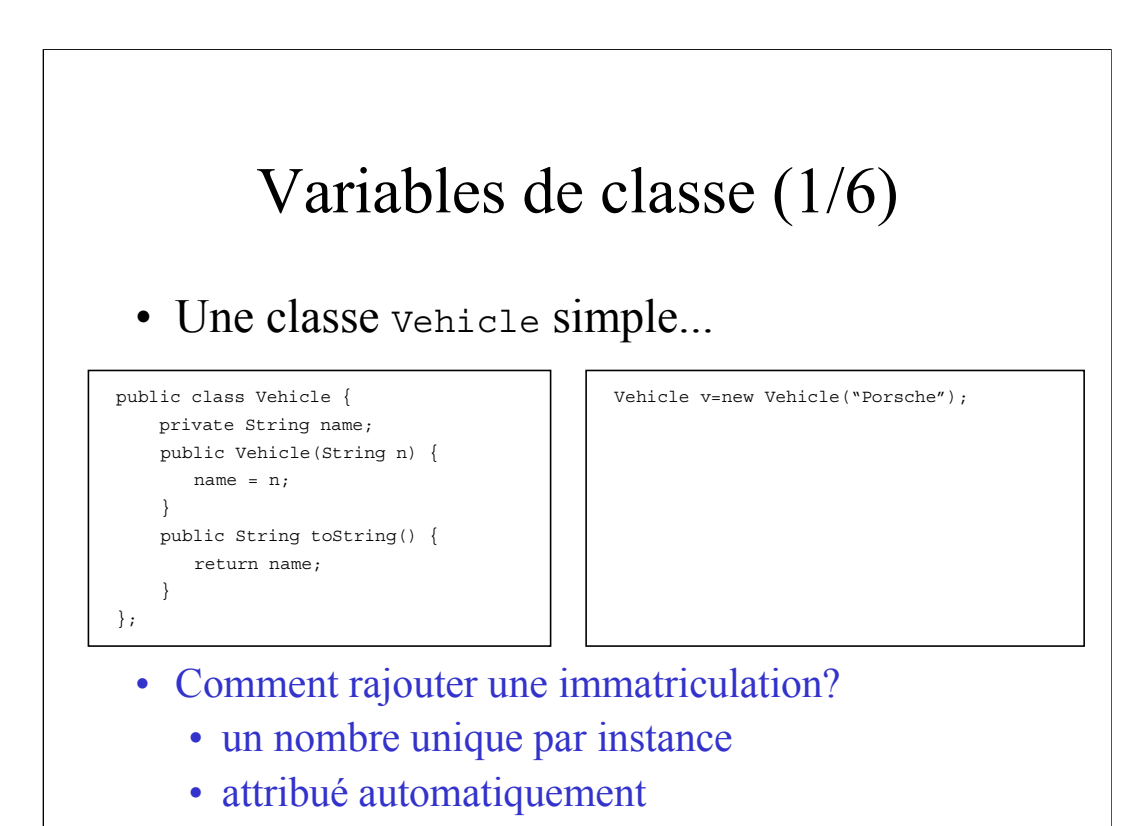

3

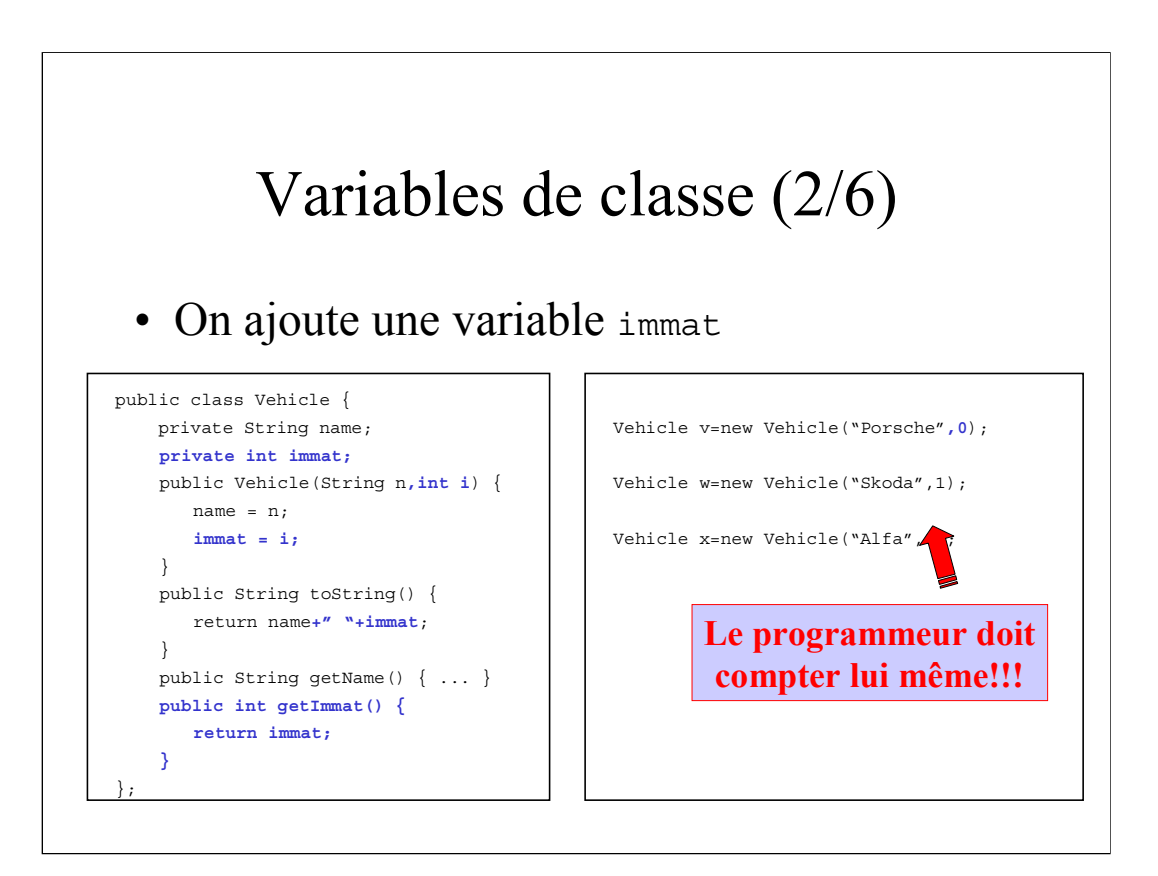

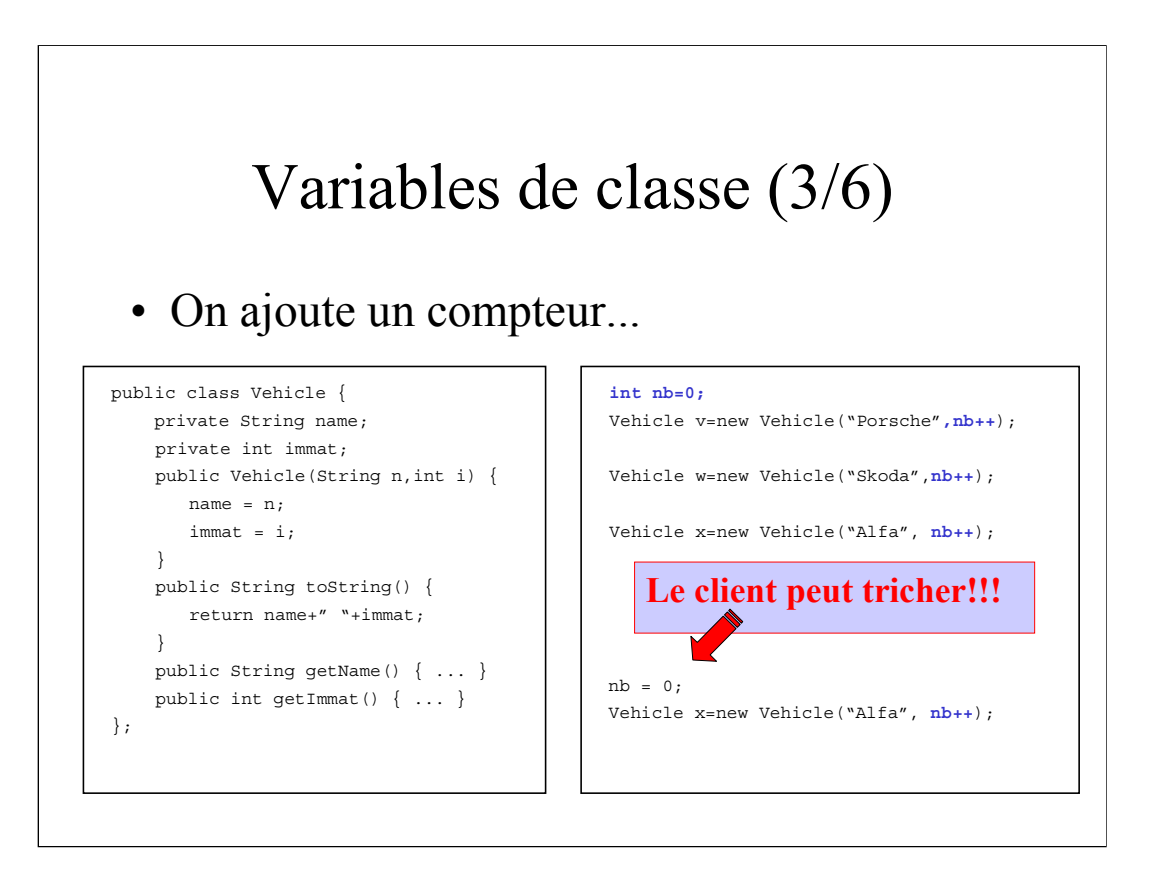

# Variables de classe (4/6)

- Il faut protéger le compteur
	- le client ne peut le modifier
	- il ne doit même pas savoir qu'il existe!
- C'est la classe Vehicle qui doit "compter" combien d'instances sont crées
	- information "interne" à la classe
	- ne dépend pas d'une instance en particulier

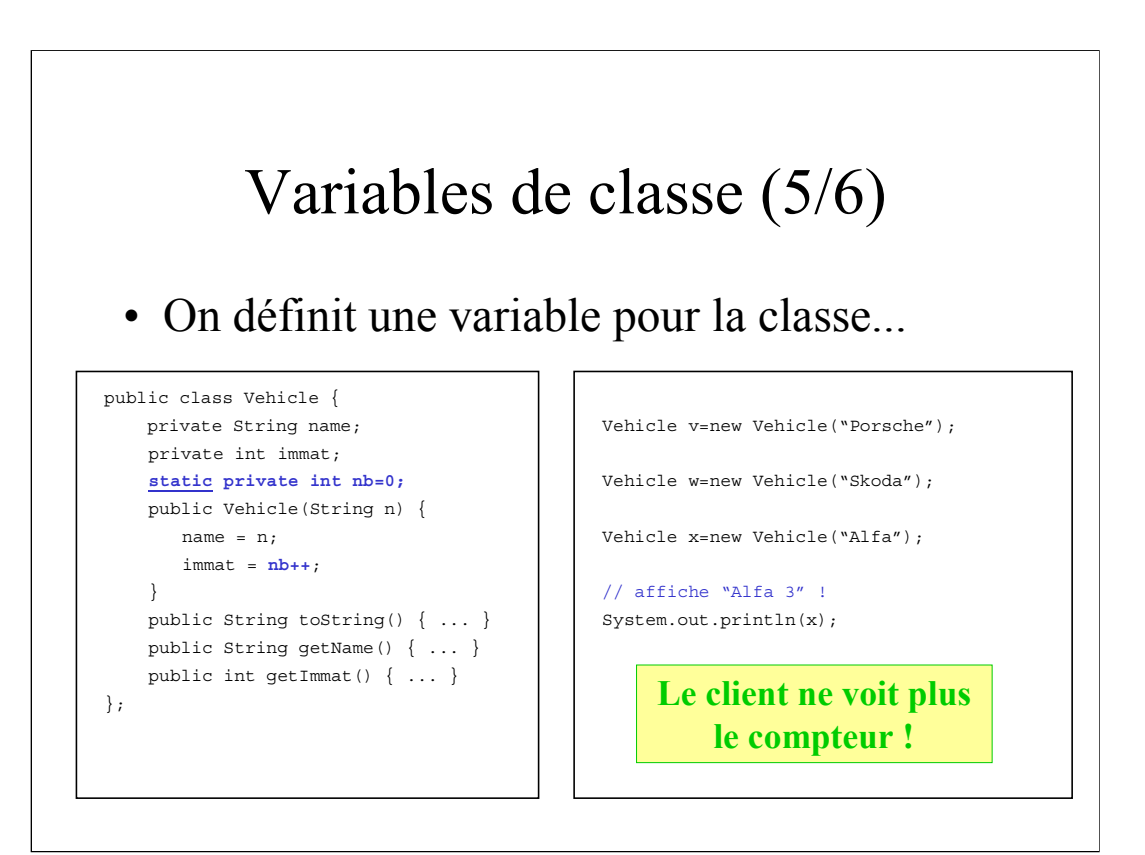

# Variables de classe (6/6)

### • En résumé:

- on peut définir des *variables de classe*
- on le fait avec le mot clé static
- de même on définit des *fonctions de classe*
- On a déjà vu ça!
	- out est une variable de la classe System
	- sqrtf() est fonction de la classe Math
- Remarques diverses

# POO avancée, pourquoi?

- L'*encapsulation*, ça suffit pas!
	- Factoriser du code
		- ex: classes Car, Truck
	- Permettre l'extension
		- dérivation *vs.* copier/coller
	- Manipuler des objets "semblables"
		- ex: tableau de Vehicle
- Il faut des *sous-classes*...

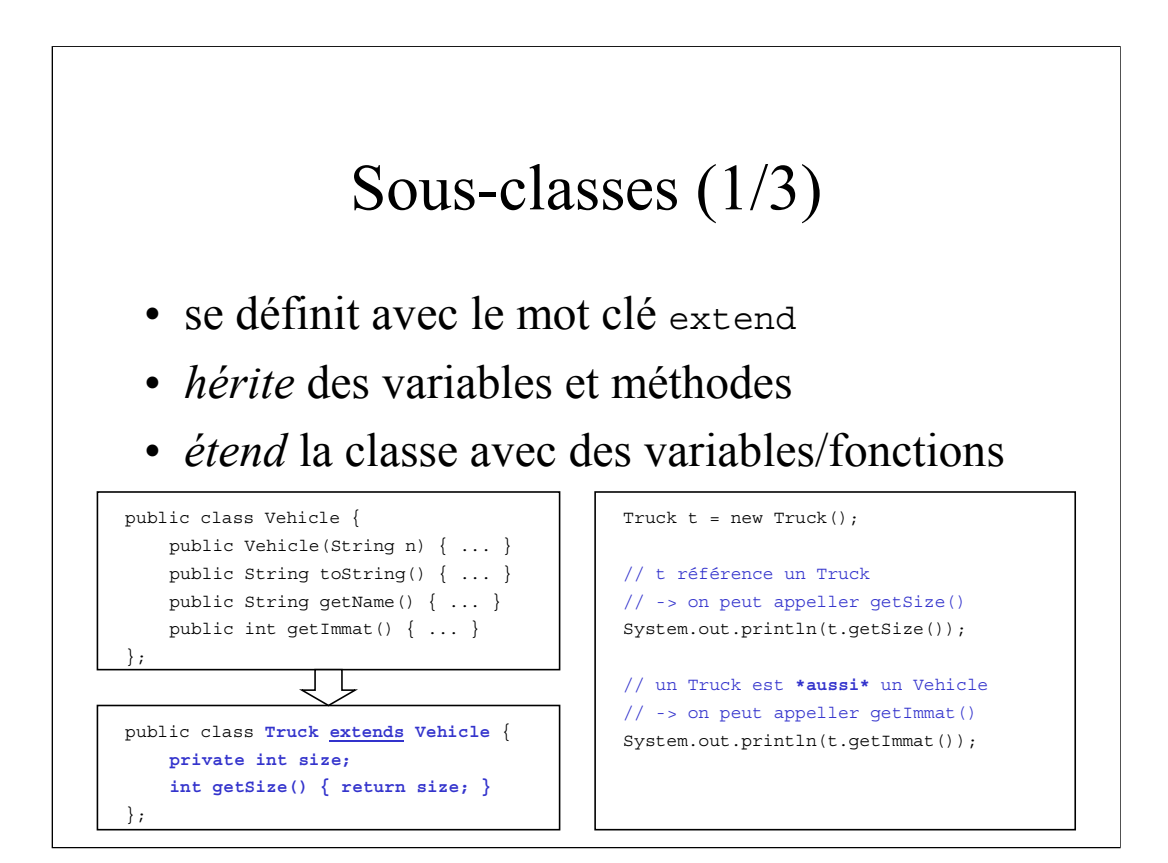

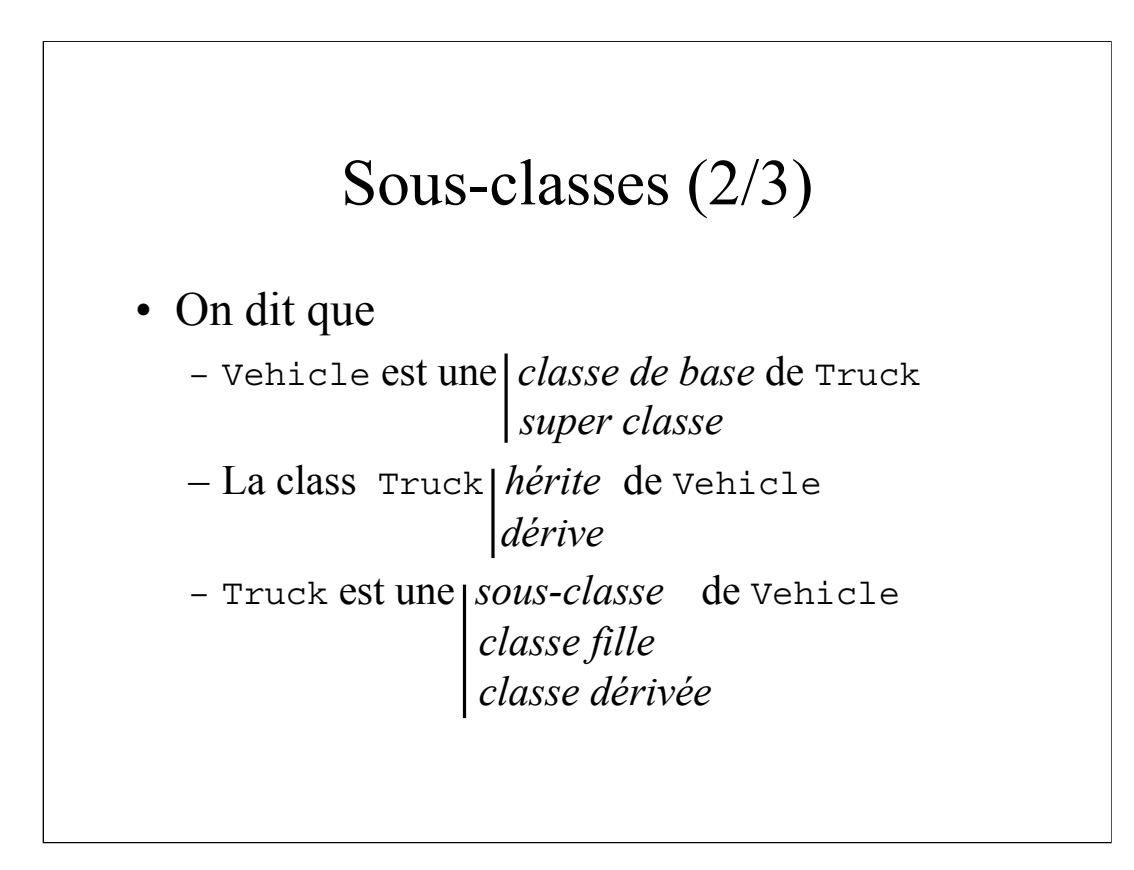

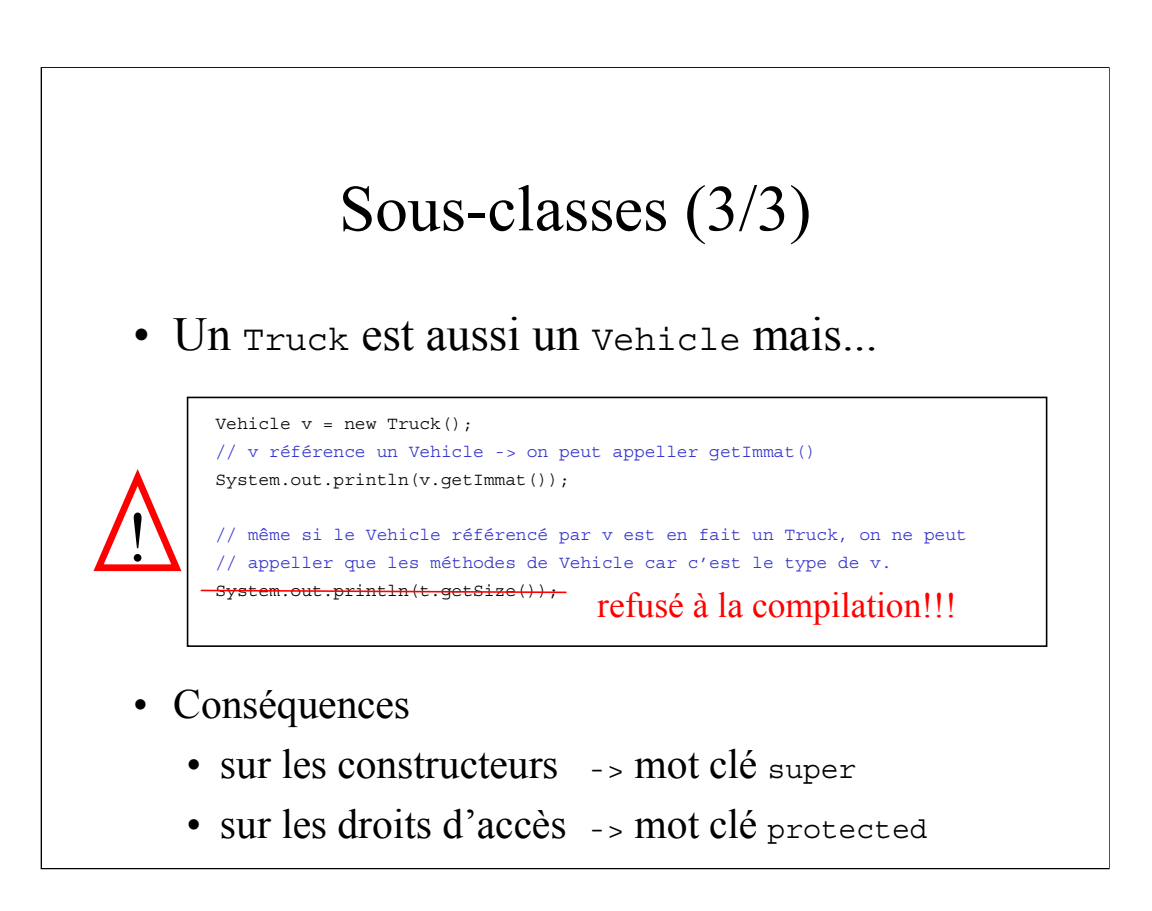

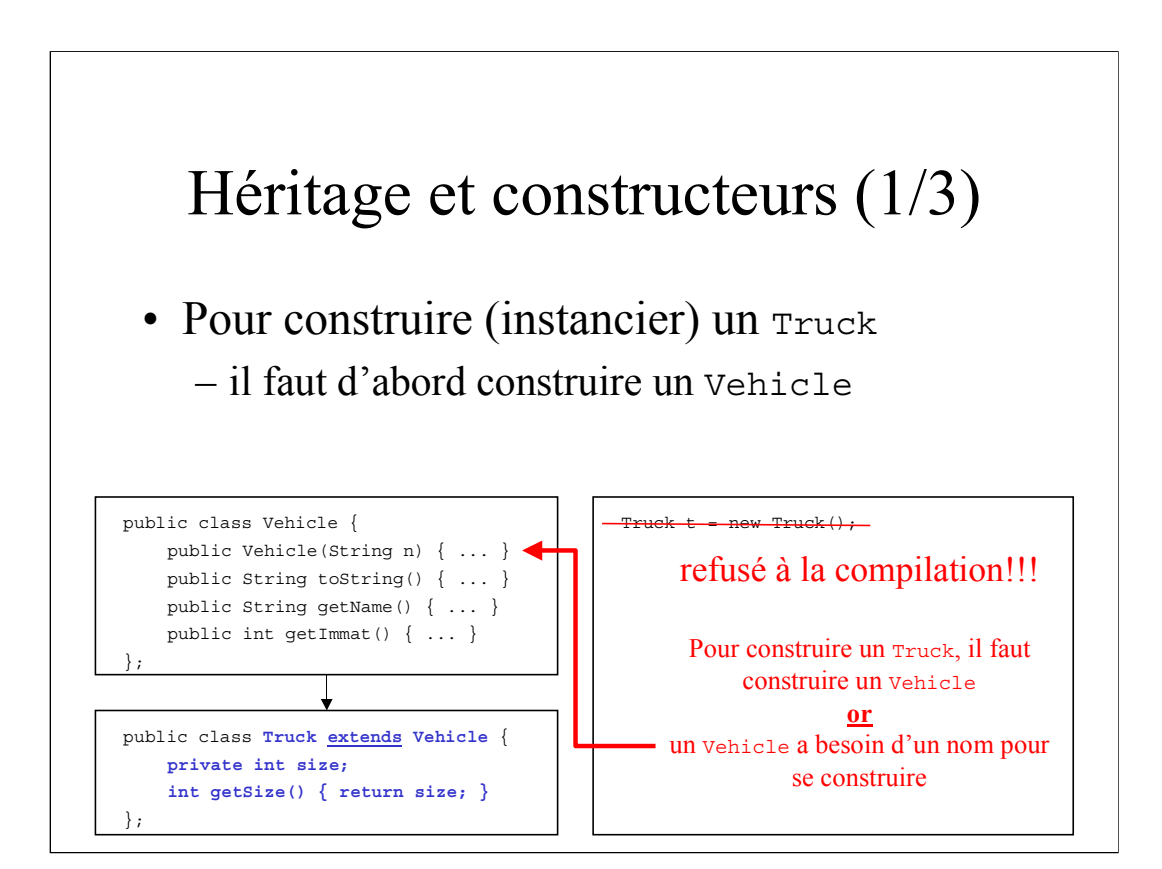

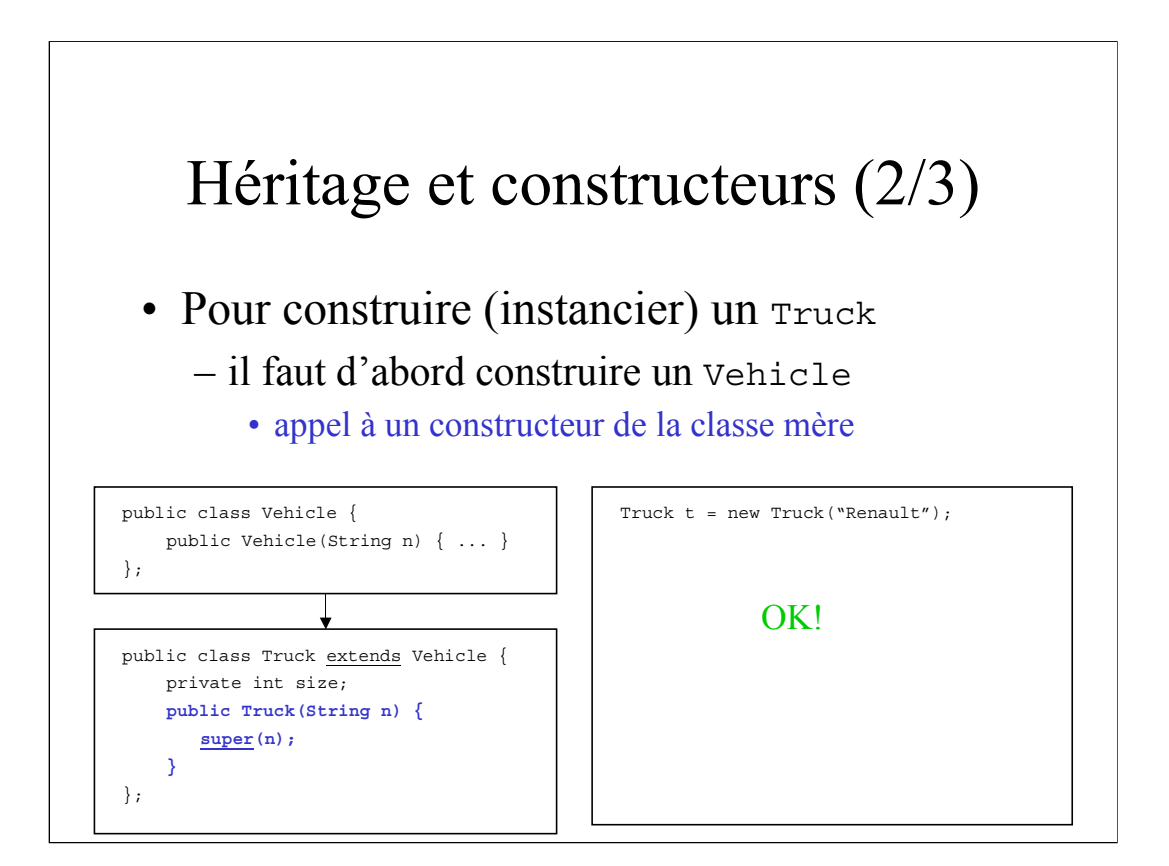

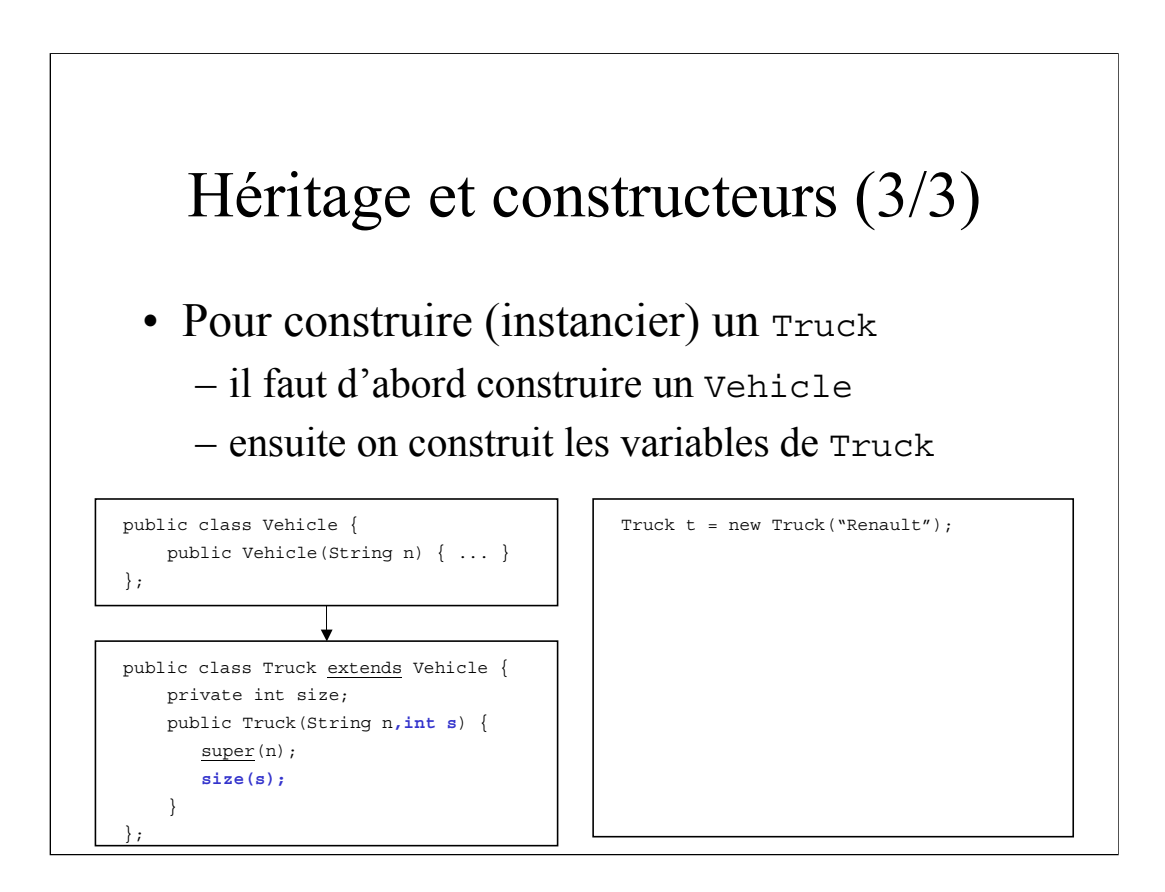

# Héritage et droits d'accès (1/2)

## • Rappel:

- une classe accède à tout ses membres
- le reste du monde n'accède que les public
- Une classe fille hérite de tout (variable+fonctions)
- Mais elle ne peut accéder que:
	- les membres public et protected

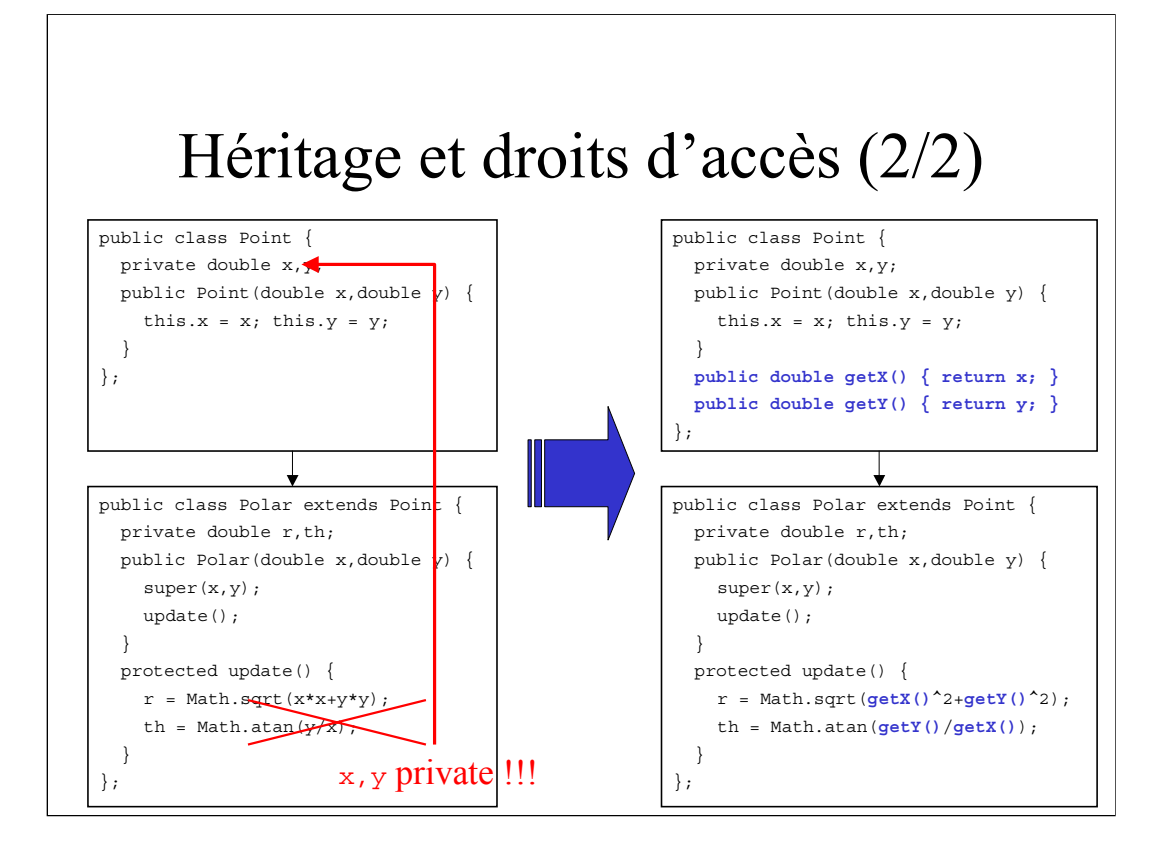

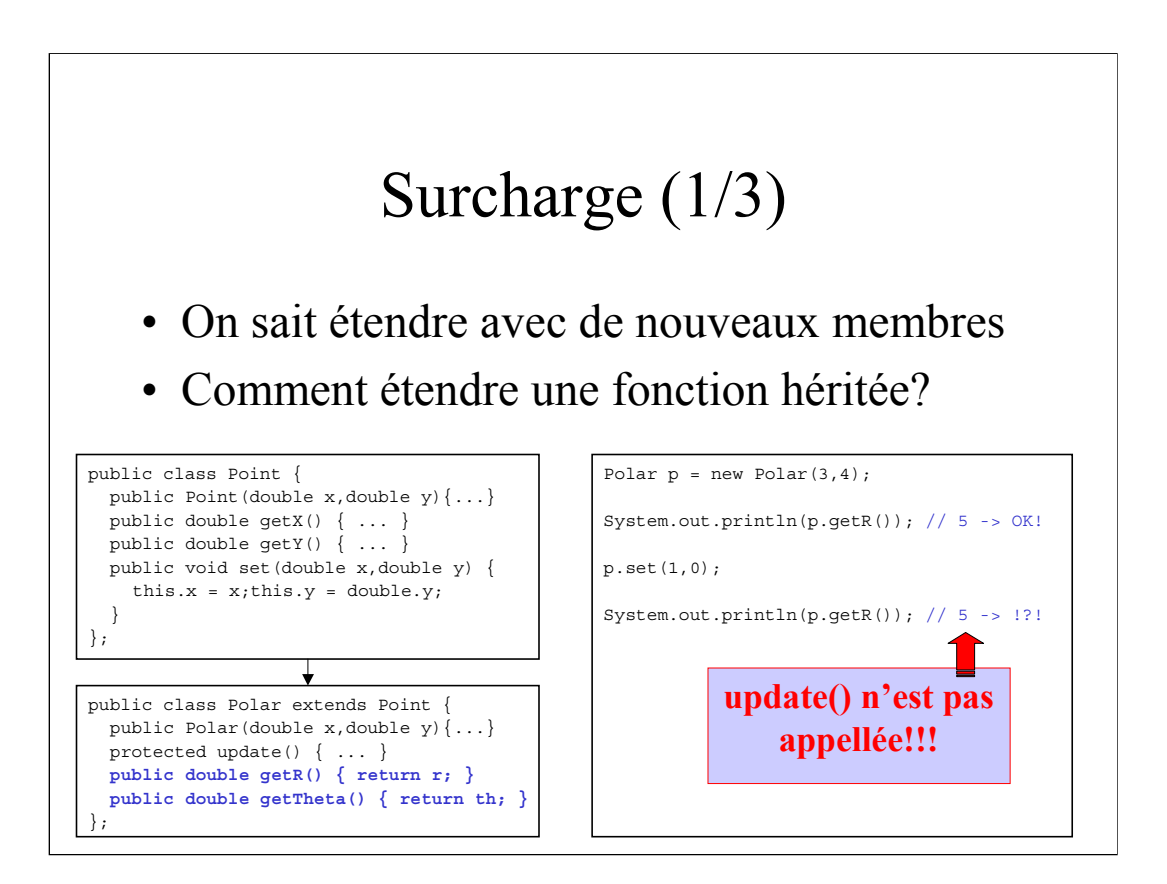

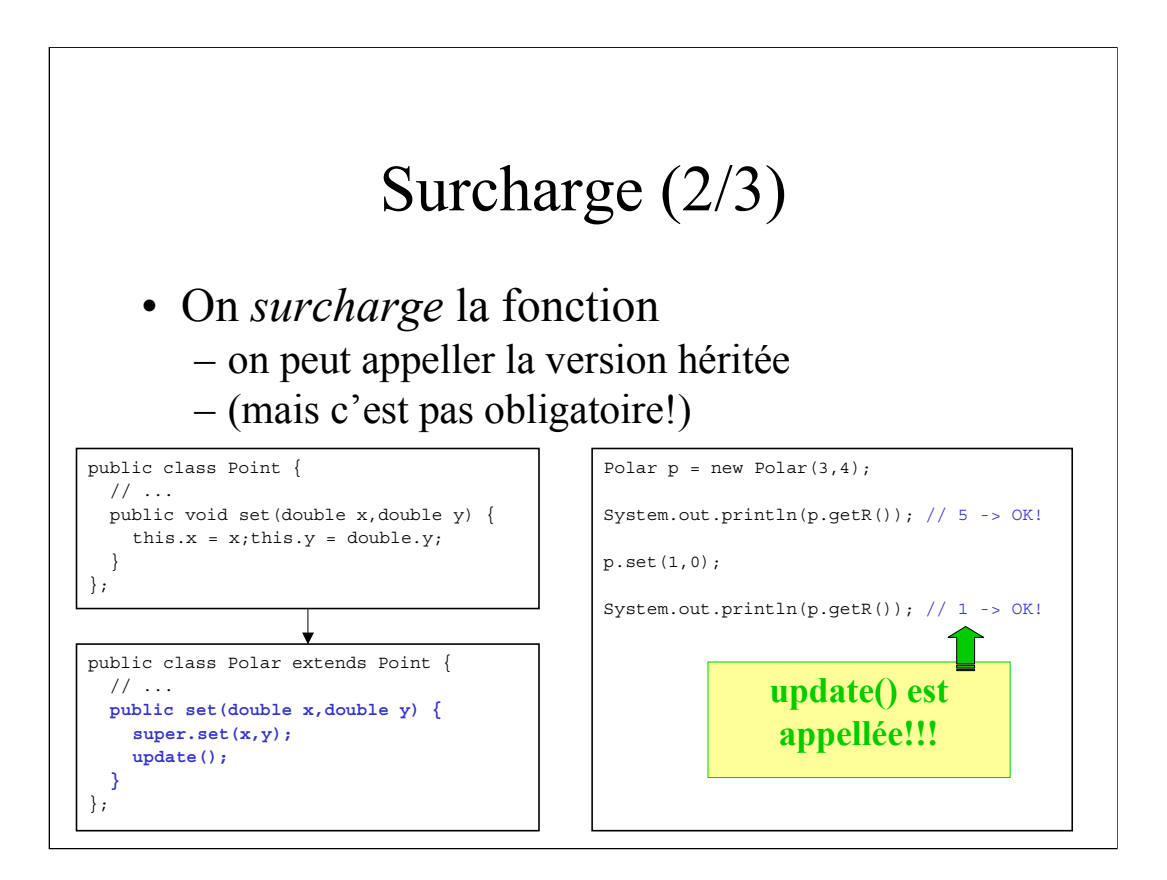

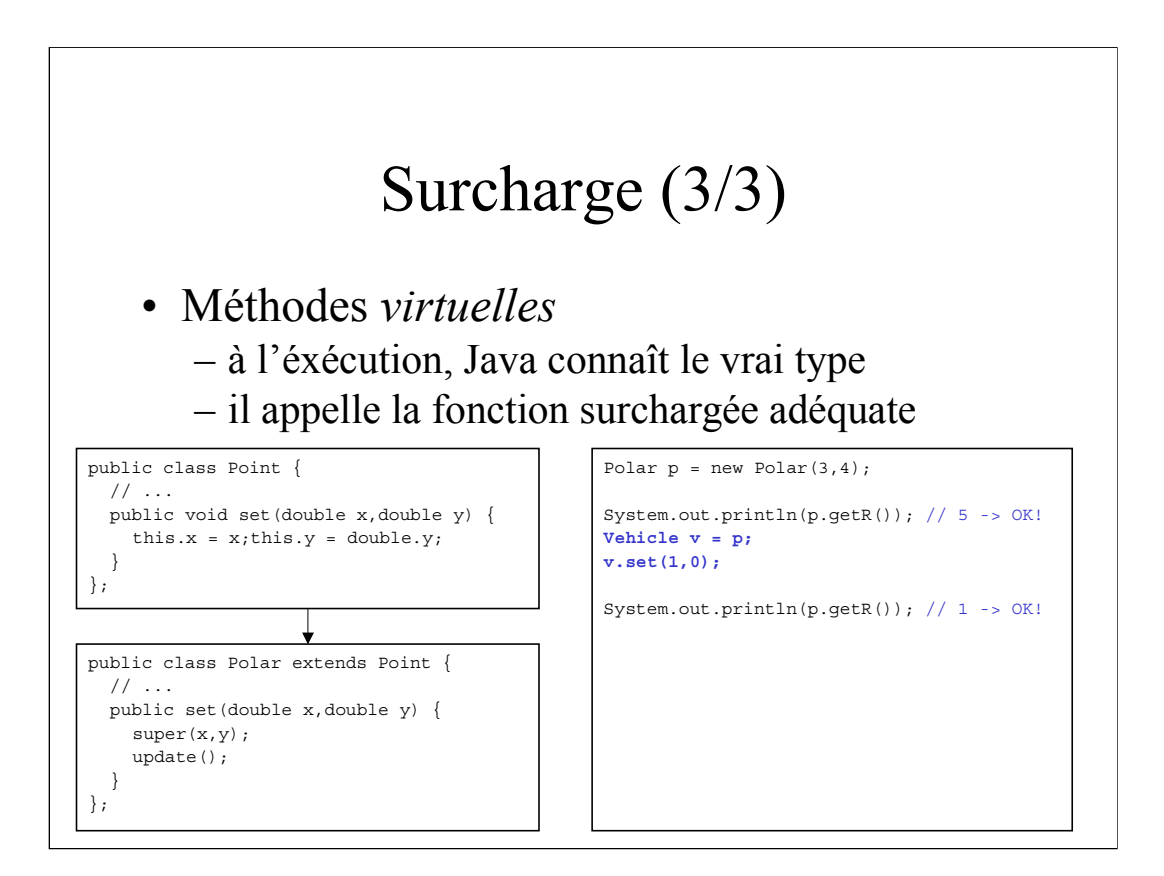

# Exemple: la class Objet

• D'où vient la méthode getClass()?

– Toute classe dérive de la classe Object!

- classe spéciale de Java
- héritage "automatique"
- la méthode toString()
- Pourquoi une classe de base
	- Chaque instance est un Object!
	- Permet d'avoir des ensembles hétérogènes

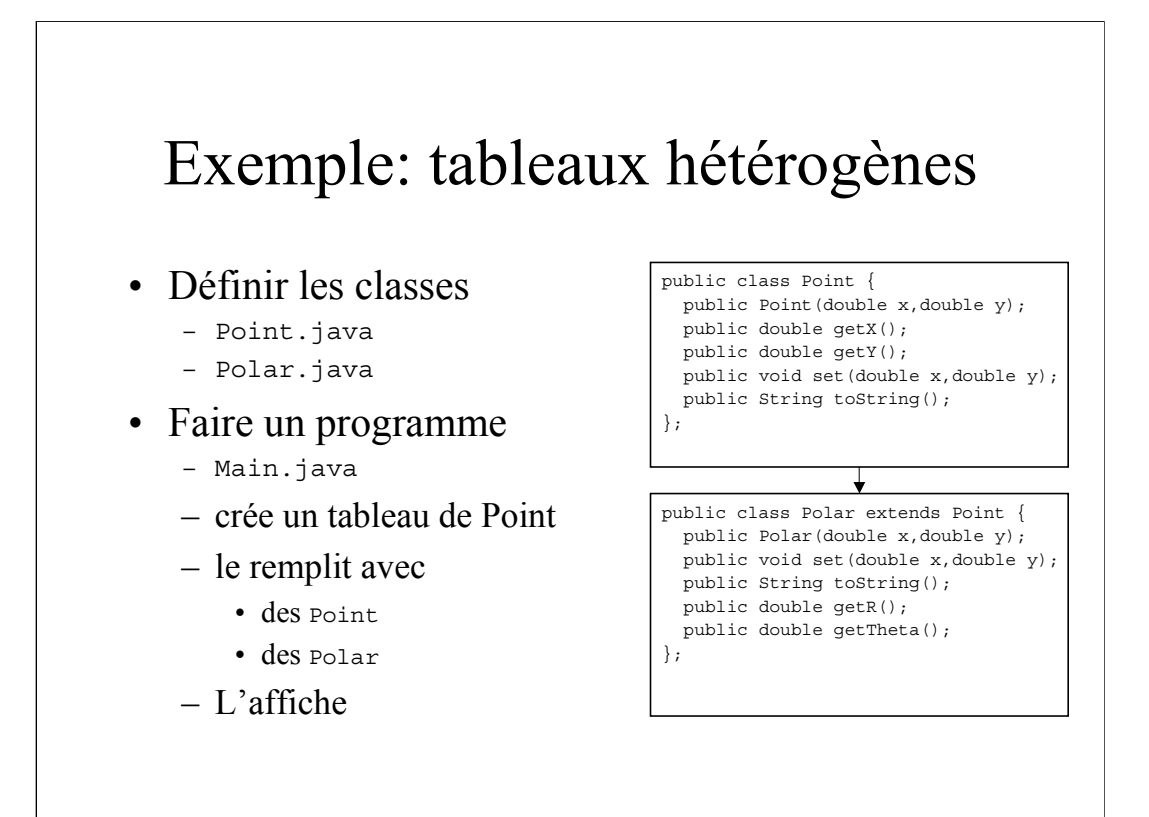

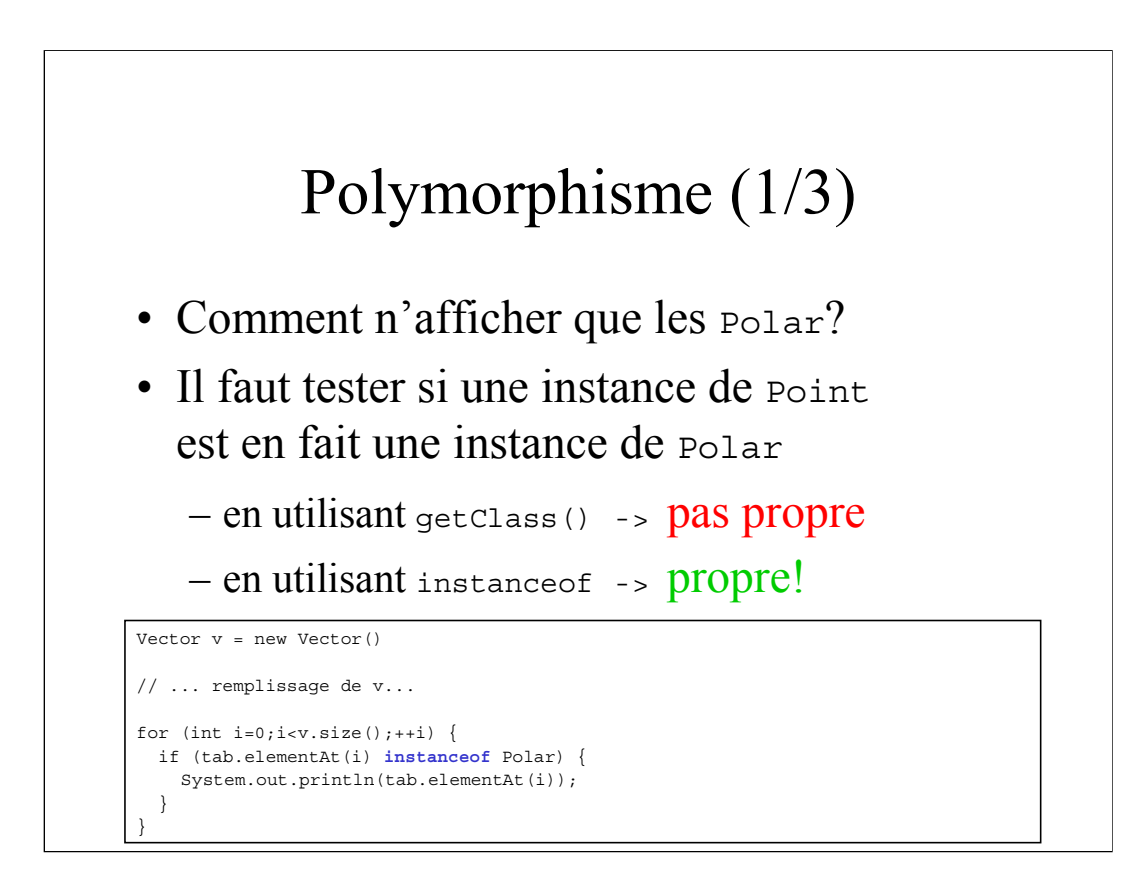

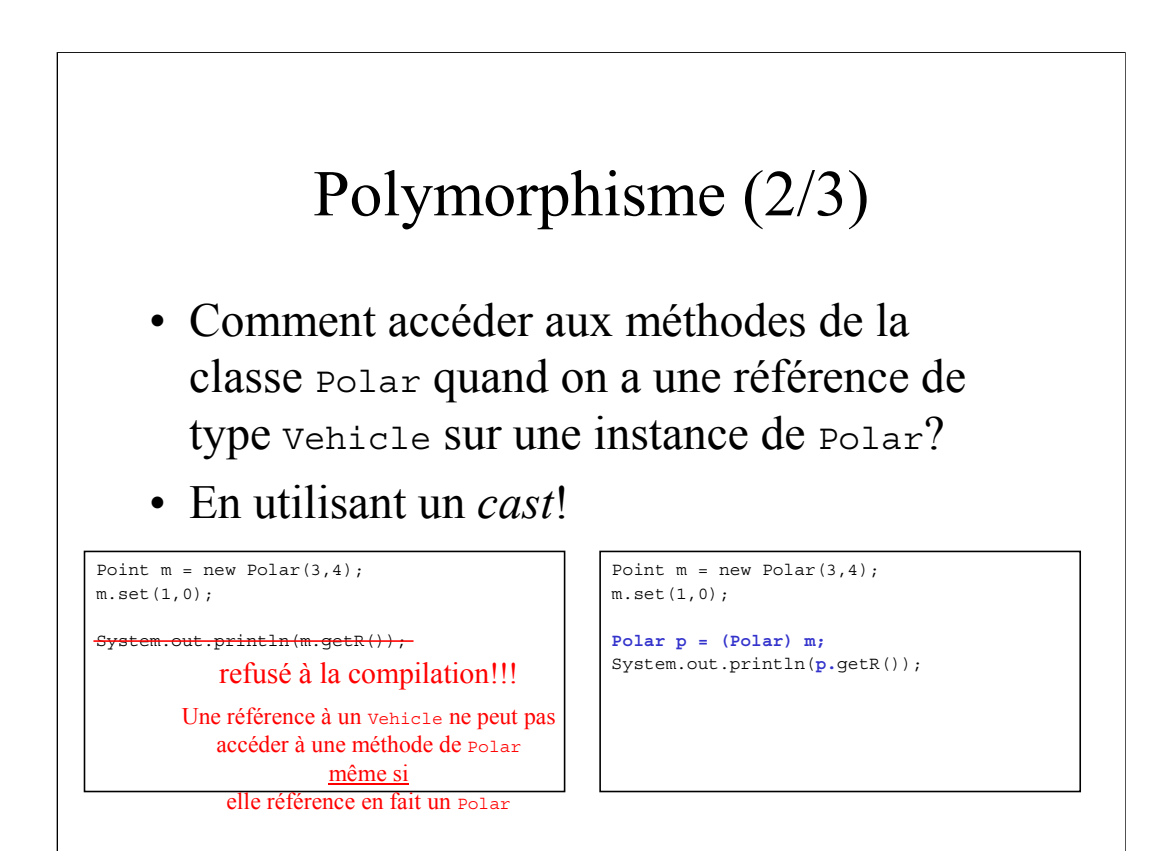

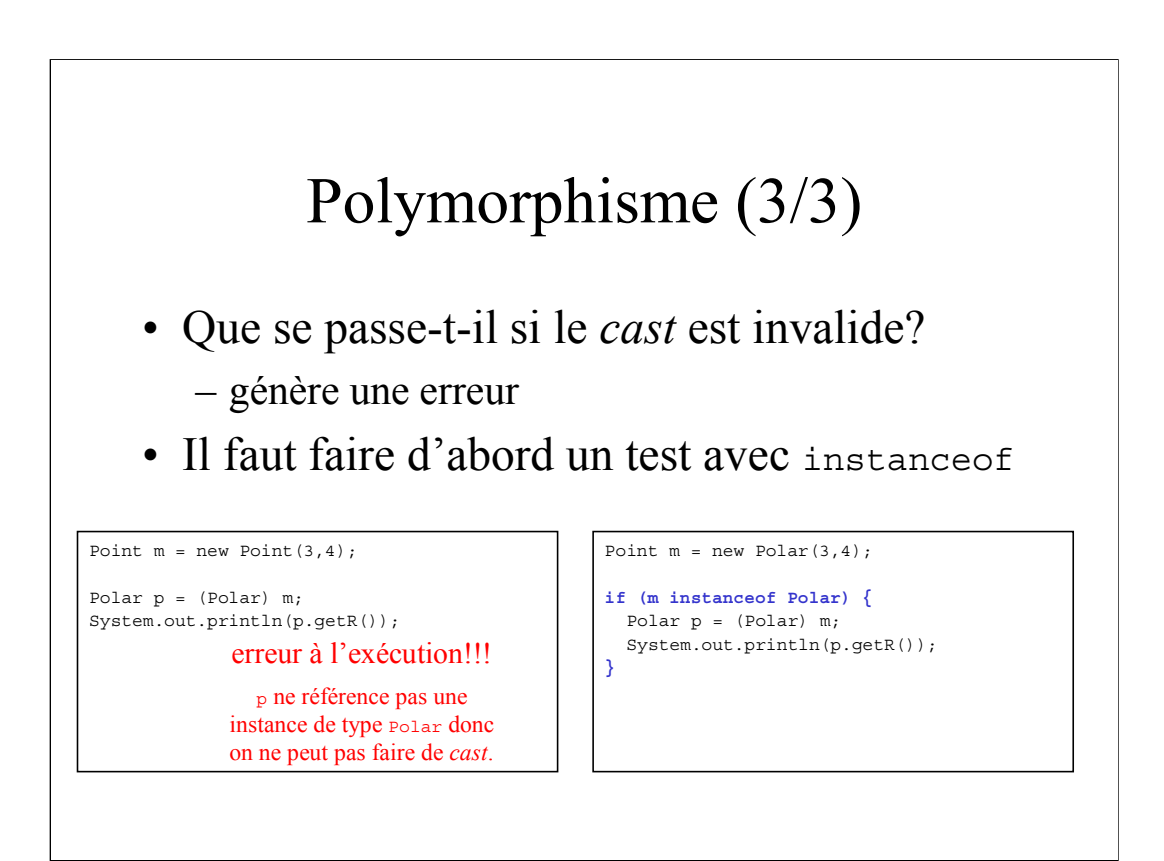

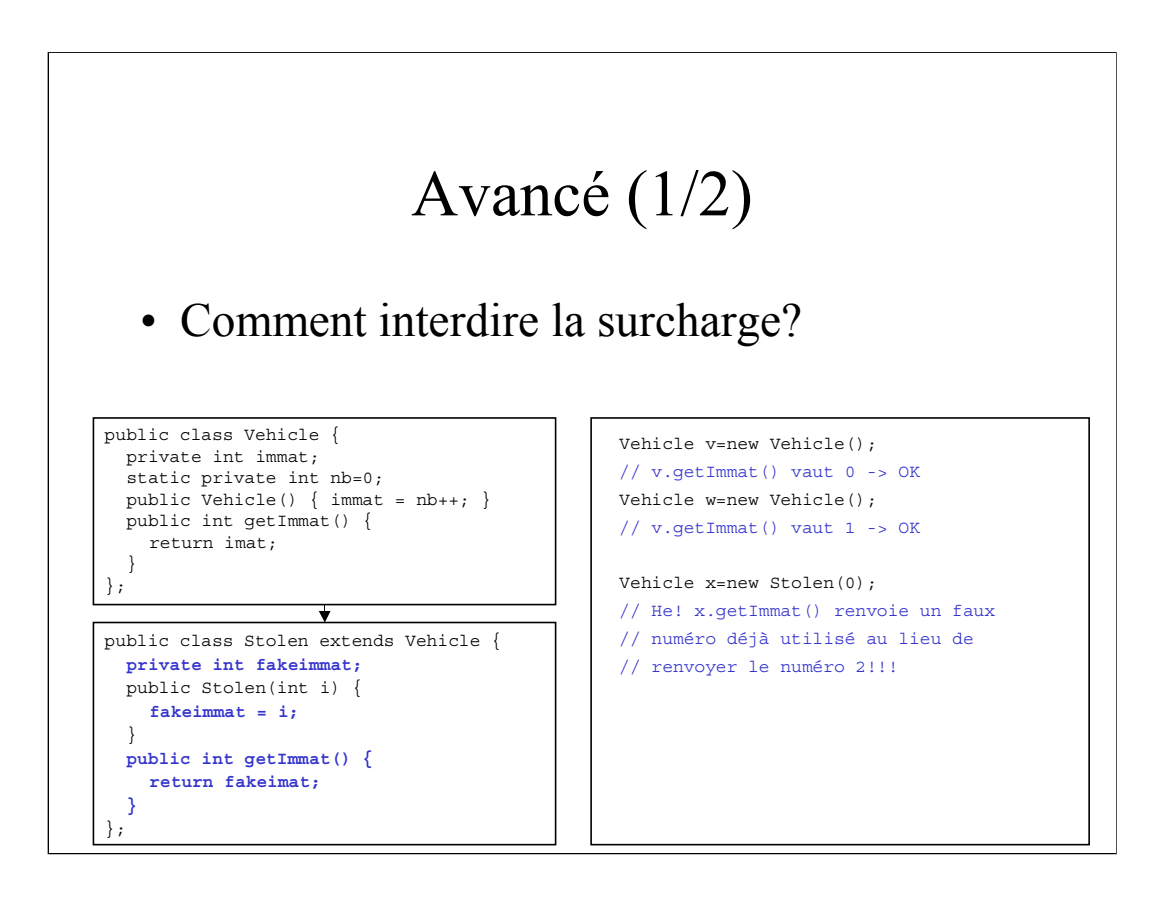

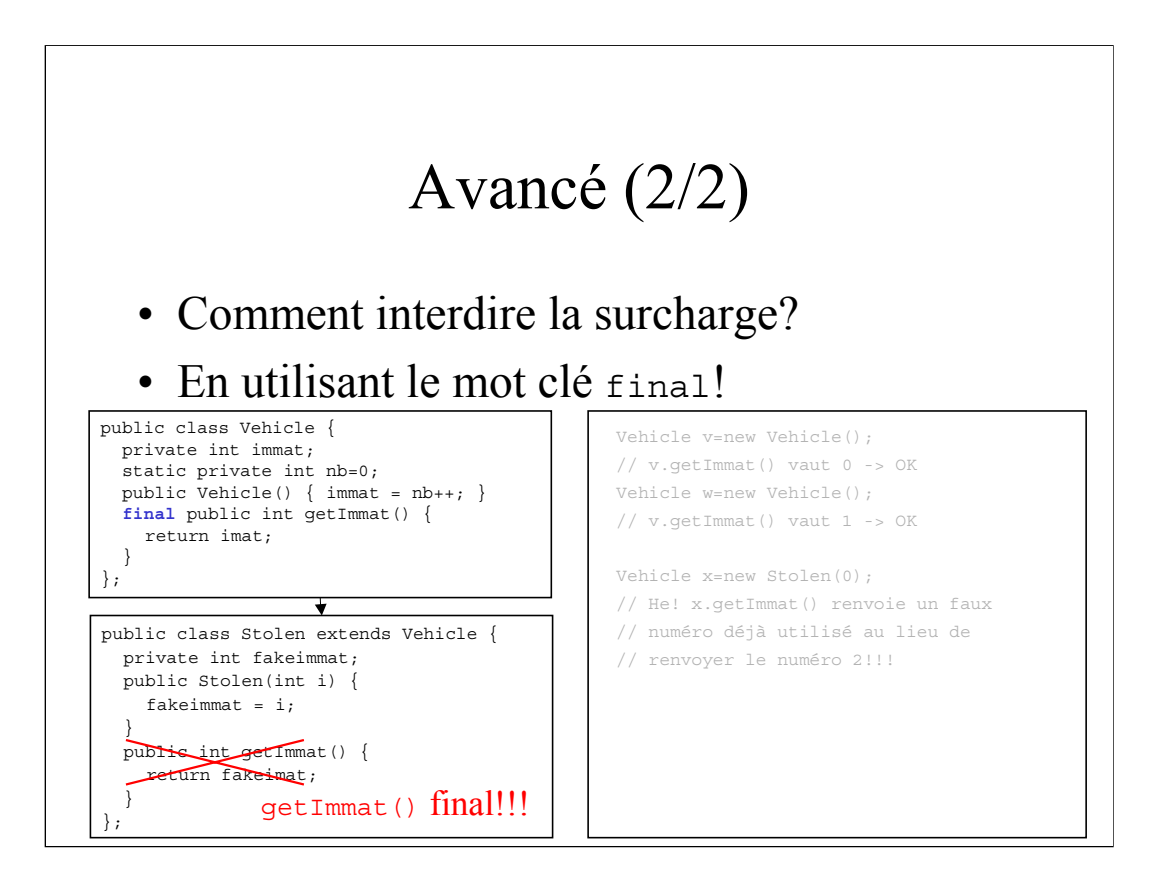

# Bilan

#### • On connaît les bases de la POO

- Principes qu'on retrouve ailleurs
- $-$  Avec des variations (ex: pas de final en  $c_{++}$ )
- Pour les séances à venir:
	- se familiariser avec la syntaxe Java
	- apprendre à concevoir "objet"
	- maîtriser les subtilités
- Ensuite: encore des concepts à voir
	- Interface et implémentation...
	- Classes abstraites...
	- Exceptions...